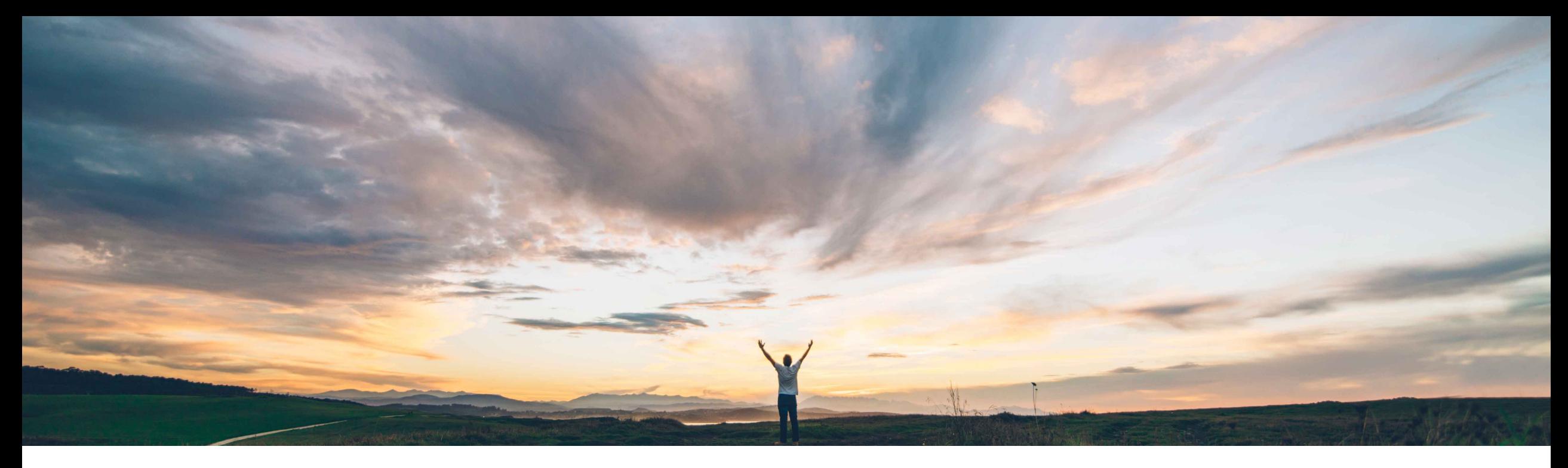

### SAP Ariba

# **Feature at a Glance**

**Archiving for completed engagement risk assessment projects**

Peter Wohlsen, SAP Ariba Target GA: November, 2019

CONFIDENTIAL

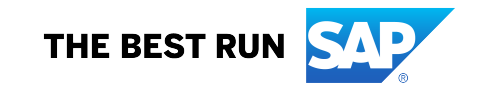

# **Feature at a Glance**

Introducing: **Archiving for completed engagement risk assessment projects**

#### **Customer challenge**

After an engagement request due diligence workflow has been completed, a number of actions can be taken including change requests. There is a possibility that the engagement should be closed to all further activity and archived to save the history and data associated with the request.

To permanently archive an engagement risk assessment project, customers may have specific requirements to track the process or it may need to be streamlined to capture the basic data.

#### **Meet that challenge with SAP Ariba**

This feature introduces the ability to archive completed engagement risk assessment projects so that they are permanently closed to all further activity, including change requests, and can no longer be added to contracts in SAP Ariba Contracts.

#### The parameter

[Application.SR.Engagement.EnableAdvancedArchive Workflow] allows customers to select a simple or advanced workflow to Archive the engagement request.

#### **Experience key benefits**

Customers can better control the engagement risk process by being able to archive completed engagement risk assessment projects so that they are permanently closed to all further activity.

Simple archive allows users with the appropriate permissions to archive an engagement risk assessment project in a single step.

Advanced archive allows customized workflows to be created in the engagement risk assessment project template to track the archiving request.

An archived engagement risk assessment project will limit the actions available to copying the details to a new engagement workspace.

#### **Implementation information**

SAP Ariba Supplier Risk To have this feature enabled, please have your Designated Support Contact (DSC) submit a **Service Request (SR)**.

### **Prerequisites and Restrictions**

Advanced archive allows canceling the archive request while it is in progress, but it is not possible to un-archive an archived engagement risk assessment project.

© 2019 SAP SE or an SAP affiliate company. All rights reserved. Ⅰ CONFIDENTIAL 2 2 As of this feature release, engagements created without the archive phase in the template will be limited to the simple archive process to archive the project.

#### **Solution area**

#### **Detailed feature information**

An engagement risk assessment project can be archived when all tasks related to the engagement have been completed or canceled. The project must have the status "complete" for the action menu item to be available to permitted users - members of its Project Owner project group or members of the Supplier Risk Engagement Governance Analyst global user group. The archive feature provides two customer configurable options – a simple one step option and an advanced customizable workflow controlled by the parameter [Application.SR.Engagement.EnableAdvancedArchiveWorkflow] both accessed from the "Action" menu on the Engagement details page.

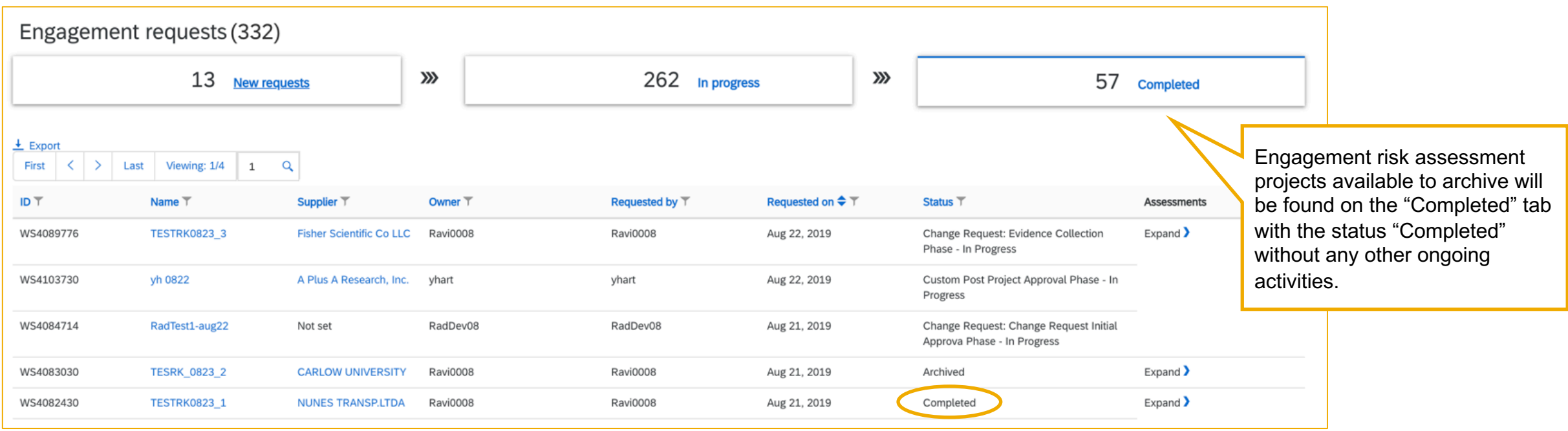

**Detailed feature information:** Simple Archive [Application.SR.Engagement.EnableAdvancedArchiveWorkflow] **OFF**

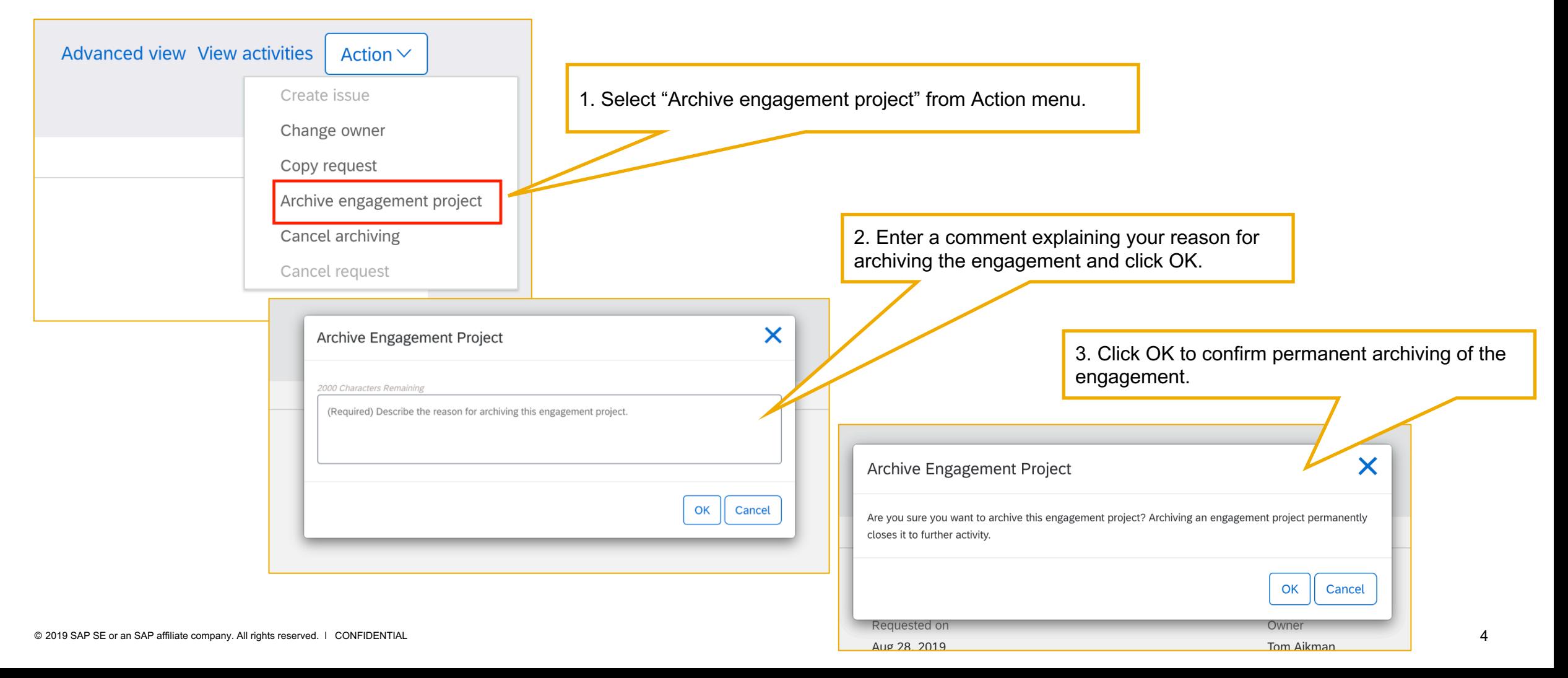

**Detailed feature information:** Advanced Archive [Application.SR.Engagement.EnableAdvancedArchiveWorkflow] **ON**

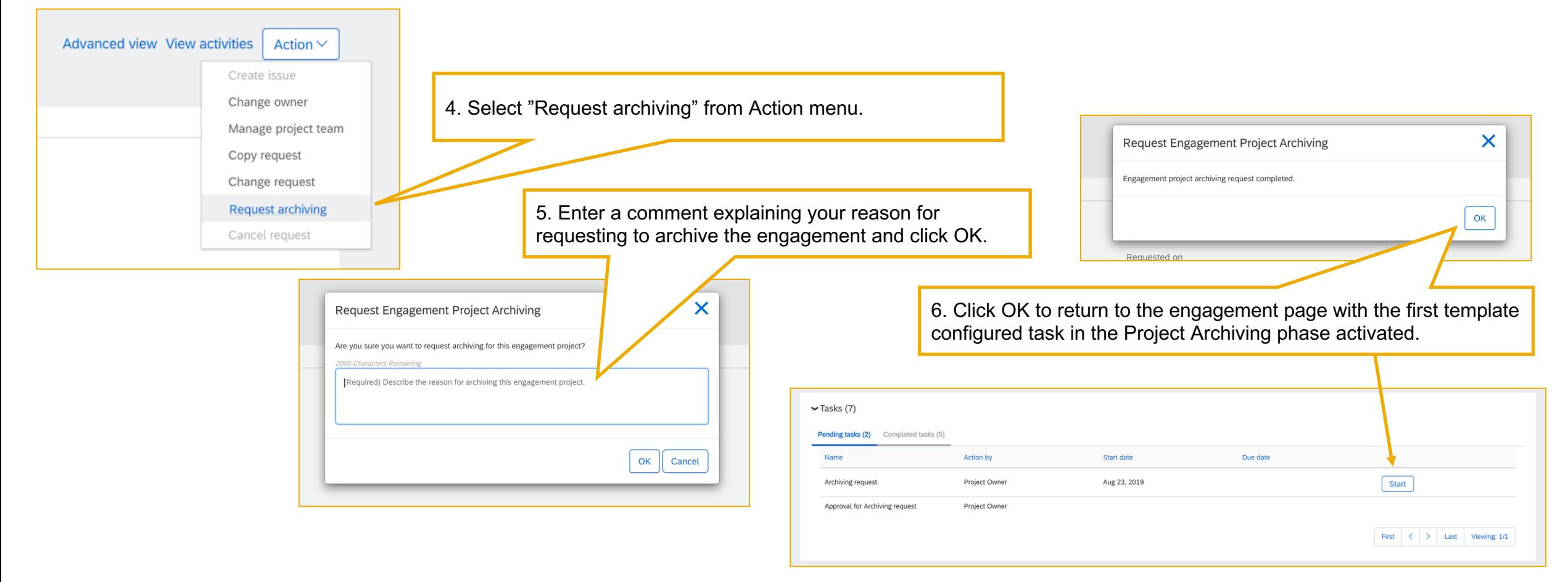

**Detailed feature information:** Advanced Archive [Application.SR.Engagement.EnableAdvancedArchiveWorkflow] **ON**

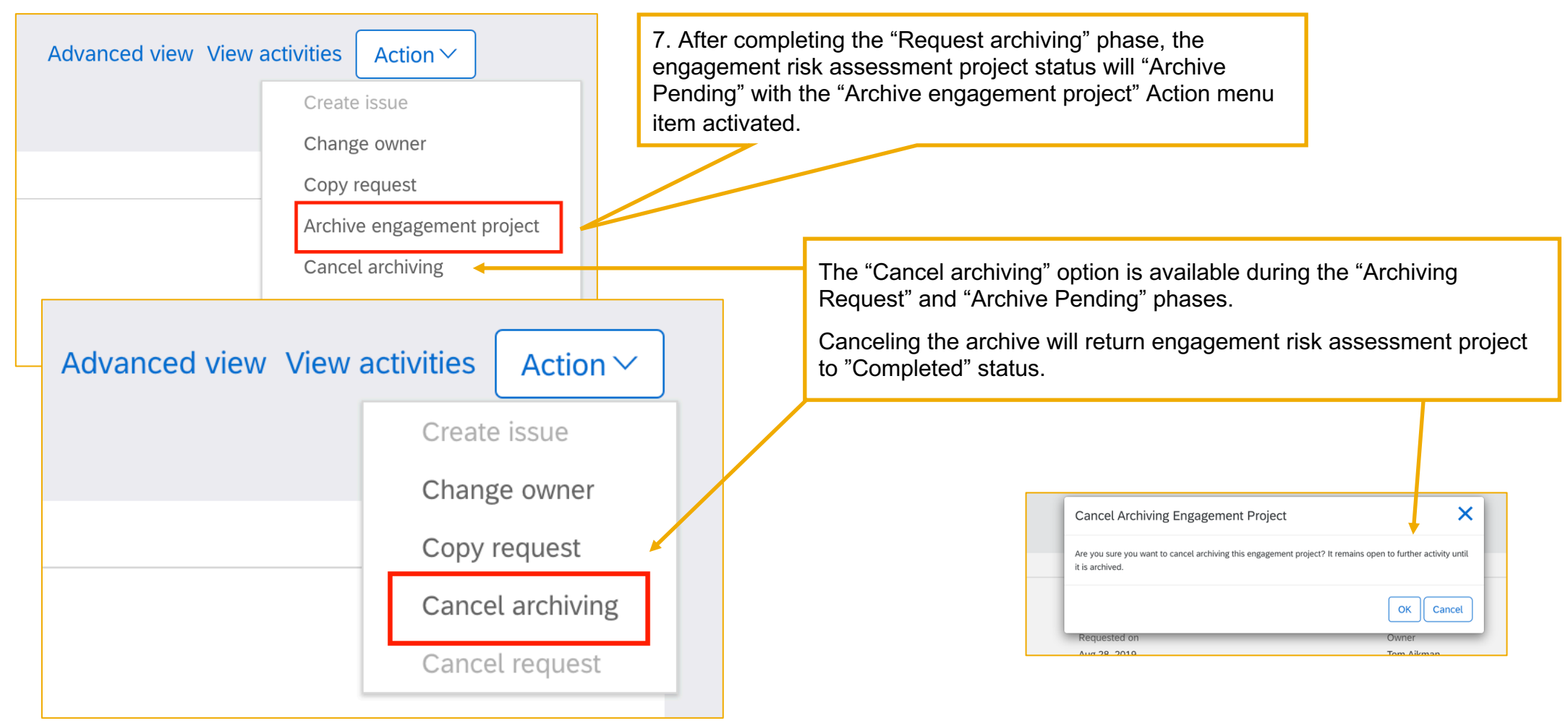

**Detailed feature information:** Advanced Archive [Application.SR.Engagement.EnableAdvancedArchiveWorkflow] **ON**

**Restriction:** If the parameter for advanced archive is on but the engagement risk assessment project was created before the "Project Archiving" phase was configured, the below error will be encountered. To achieve "archived" status for these projects, the parameter can be turned "off" and the simple archive option performed. $C \cap \Delta$ 17 O localhost:8150/Sourcing/Main/aw?awh=r&awssk=LigdI7Qpor s4All&dard=1 Managed Bookmarks 3 html - Bootstrap f... 6 Bootstrap Snippet... B Grid sys lar - How to r... <a>Easy CSS on An embedded page at localhost:8080 says AW Options... Full Page Refresh: <sup>2</sup> Ariba This engagement risk assessment project is not eligible for ing as: Tom Aikman(Stop)  $Cu$ archiving because it was created before your site added an archiving workflow. CONTRACTS **SUPPLIER RISK** MORE... **≮** Back  $\boldsymbol{\times}$ **Request Engagement Project Archiving** Test-Archive-0000001 (ID: WS32668) **Engagement Summary** Engagement project archiving request in progress, please wait. Commodity  $N/A$ Requester Tom Aikman **Issue Status** OK Cancel Completed Supplier